Согласовано

Зам. зав. по ВОР МБДОУ «Д/с № 47» Ханкевич Н.В. arnee LL 2023 rona

творждаю Заведующий МБДОУ «Д/с № 47» FIGHT SAXAPEBA P.K. The gleadful 2023 r.

Положение о конкурсе-«Владение цифровыми ресурсами» в МБДОУ «Д/с.№ 47» в рамках федерального проекта «Цифровая образовательная среда»

### 1. Общие положения

1.1. Настоящее Положение о конкурсе педагогических работников «Владение цифровыми образовательными ресурсами» (далее - «Конкурс») устанавливает порядок проведения Конкурса, определяет его цели и задачи, условия участия, требования к материалам и дает рекомендации по их созданию, определяет поощрение участников.

1.2. Конкурс проводится в рамках реализации Федерального проекта «Цифровая образовательная среда», направленного на создание и внедрение в образовательных организациях цифровой образовательной среды, а также обеспечение реализации цифровой трансформации системы образования в МБДОУ «Д/с № 47».

1.3. Место проведения: МБДОУ «Д/с № 47».

1.4. Основные понятия, используемые в Положении: цифровой образовательный ресурс (ЦОР) - информационный источник, содержащий графическую, текстовую, цифровую, речевую, музыкальную, видео-, фото - и другую информацию, направленную на реализацию целей и задач современного образования, сайт, подкаст.

#### 2. Цели и задачи Конкурса

2.1 Конкурс направлен на достижение следующей цели: формирование среды эффективного профессионального взаимодействия педагогов интернет пользователей на основе создания цифрового образовательного контента и обмена опытом информационной разработки.

2.2 Задачи Конкурса:

- > выявление и поддержка педагогов, использующих цифровые образовательные ресурсы;
- > формирование информационной культуры педагогов, повышение их профессионального уровня и педагогического мастерства владения цифровыми образовательными эесурсами;

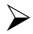

 развитие творческого потенциала и повышение профессиональной компетентности педагогов.

# *3. Номинации Конкурса.*

- 3.1. На Конкурс может быть представлен авторский материал:
- *«О себе кратко и красиво»* личные или тематические сайты или блоги, имеющие образовательные, развивающие или воспитательные цели (методические разработки, планирование, мастер – классы и т.д.);
- *«Моя профессия воспитатель/Я современный воспитатель/Мой сказочный педагогический путь/Педагогический дебют»* - подкасты аудио блоги или передачи, как способ распространения звуковой или видеоинформации в сети Интернет;
- *«Пришел в группу – пригласи друзей!/Самая лучшая группа»* информационно – рекламные видеоролики для родителей с участием детей (законных представителей), (!!!в обязательном порядке – один рекламный видеоролик от каждой группы).

# *4. Участники конкурса*

4.1. В конкурсе могут принимать участие педагогические работники воспитатели и специалисты МБДОУ «Д/с № 47».

### *5. Сроки проведения и этапы Конкурса.*

- 5.1. Сроки проведения: с 15.01.24 г. по 15.04.24 г.
- 5.2. Этапы Конкурса:
- $\triangleright$  информационно ознакомительный (изучение материалов ЦОР, выбор номинации) – 15.01.24 – 15.02.24 г.;
- $\triangleright$  подача заявки, самоподготовка 16.02.24 20.03.24 г.;
- $\triangleright$  конкурсное состязание, работа жюри  $-21.03.24 10.04.24$  г.;
- $\triangleright$  подведение итогов, награждение 15.04.24 г.

## *6. Требования к материалам*

6.1. К участию в Конкурсе принимаются только авторские материалы, выполненные в любом выбранном формате согласно рекомендованным программам.

6.2.Работы, представляемые на Конкурс, должны быть выполнены индивидуально.

6.3. Материалы, представленные на Конкурс, должны отражать оригинальные идеи по формированию информационно-коммуникационной компетентности педагогов и владению ими цифровыми ресурсами.

6.4. При разработке ЦОР следует учитывать соответствие современным образовательным потребностям педагогов, родителей (законных представителей), воспитанников.

6.5. Представленные материалы должны отражать:

- соответствие целям и задачам конкурса;
- оригинальность идеи, наличие авторского подхода;
- развивающий потенциал идеи;

технологичность;

рациональность идеи;

эстетику представленного материала.

6.6. На все файлы, заявленные участником, дается ссылка на страницу размещения материала в сети Интернет.

6.7. Рекомендации по созданию и оформлению сайта педагога: [https://nsportal.ru/detskiy-sad/raznoe/2021/11/12/metodicheskaya-razrabotka-dlya](https://nsportal.ru/detskiy-sad/raznoe/2021/11/12/metodicheskaya-razrabotka-dlya-pedagogov-dou-trebovaniya-k-oformleniyu)[pedagogov-dou-trebovaniya-k-oformleniyu](https://nsportal.ru/detskiy-sad/raznoe/2021/11/12/metodicheskaya-razrabotka-dlya-pedagogov-dou-trebovaniya-k-oformleniyu)

6.8. Рекомендации по созданию подкаста: [https://tilda.education/articles](https://tilda.education/articles-podcast)[podcast](https://tilda.education/articles-podcast)

6.9. Рекомендации по созданию видеороликов [https://www.movavi.ru/video-editor-](https://www.movavi.ru/video-editor-plus/?utm_source=yadirect&utm_medium=ppc&utm_campaign=Win%20Video%20Plus%20Editor%20-%20Online%20-%20Shchepilov%20-%20SEARCH&utm_content=%7Cg:video-editor-ru%7C&utm_term=---autotargeting&utm_campaignid=39498575&utm_adgroupid=3605636874&yclid=4405695846241796095)

[plus/?utm\\_source=yadirect&utm\\_medium=ppc&utm\\_campaign=Win%20Video%](https://www.movavi.ru/video-editor-plus/?utm_source=yadirect&utm_medium=ppc&utm_campaign=Win%20Video%20Plus%20Editor%20-%20Online%20-%20Shchepilov%20-%20SEARCH&utm_content=%7Cg:video-editor-ru%7C&utm_term=---autotargeting&utm_campaignid=39498575&utm_adgroupid=3605636874&yclid=4405695846241796095) [20Plus%20Editor%20-%20Online%20-%20Shchepilov%20-](https://www.movavi.ru/video-editor-plus/?utm_source=yadirect&utm_medium=ppc&utm_campaign=Win%20Video%20Plus%20Editor%20-%20Online%20-%20Shchepilov%20-%20SEARCH&utm_content=%7Cg:video-editor-ru%7C&utm_term=---autotargeting&utm_campaignid=39498575&utm_adgroupid=3605636874&yclid=4405695846241796095)

[%20SEARCH&utm\\_content=%7Cg:video-editor-ru%7C&utm\\_term=---](https://www.movavi.ru/video-editor-plus/?utm_source=yadirect&utm_medium=ppc&utm_campaign=Win%20Video%20Plus%20Editor%20-%20Online%20-%20Shchepilov%20-%20SEARCH&utm_content=%7Cg:video-editor-ru%7C&utm_term=---autotargeting&utm_campaignid=39498575&utm_adgroupid=3605636874&yclid=4405695846241796095)

[autotargeting&utm\\_campaignid=39498575&utm\\_adgroupid=3605636874&yclid=](https://www.movavi.ru/video-editor-plus/?utm_source=yadirect&utm_medium=ppc&utm_campaign=Win%20Video%20Plus%20Editor%20-%20Online%20-%20Shchepilov%20-%20SEARCH&utm_content=%7Cg:video-editor-ru%7C&utm_term=---autotargeting&utm_campaignid=39498575&utm_adgroupid=3605636874&yclid=4405695846241796095) [4405695846241796095,](https://www.movavi.ru/video-editor-plus/?utm_source=yadirect&utm_medium=ppc&utm_campaign=Win%20Video%20Plus%20Editor%20-%20Online%20-%20Shchepilov%20-%20SEARCH&utm_content=%7Cg:video-editor-ru%7C&utm_term=---autotargeting&utm_campaignid=39498575&utm_adgroupid=3605636874&yclid=4405695846241796095) [https://amssoft.ru/lp/vdm-modern/programma-dlya](https://amssoft.ru/lp/vdm-modern/programma-dlya-izmeneniya-video-ps.php?from=yadir&adv=14&yclid=36090520645402623)[izmeneniya-video-ps.php?from=yadir&adv=14&yclid=36090520645402623](https://amssoft.ru/lp/vdm-modern/programma-dlya-izmeneniya-video-ps.php?from=yadir&adv=14&yclid=36090520645402623)

# *7. Авторские права.*

7.1. Подавая ЦОР на конкурс, участник гарантирует соблюдение Закона «Об авторских и смежных правах».

7.2. Любая и всякая помощь, оказанная третьим лицом участнику Конкурса во время проведения Конкурса, не предоставляет третьему лицу никаких прав, связанных с участием в Конкурсе, в том числе, права поощрения.

## *8. Документация, награждение участников.*

8.1. Поощрение участников осуществляется согласно заявкам (конкурсной таблице) по решению администрации ОО, комиссии по распределению выплат стимулирующего характера 1 и 2 звена, коллег (членов жюри), компетентных владением ЦОР.

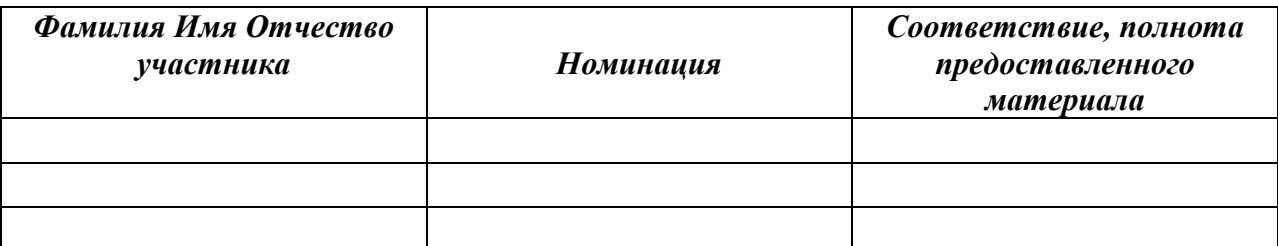

## *Заявка (конкурсная таблица)*